### **Servizi CILEA all'interno di IDEM Servizi CILEA all'interno di IDEM**

### **Ing. Roberto Gibellini Ing. Roberto Gibellini**

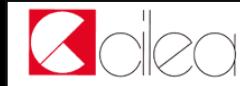

# Chi siamo

### CILEA: Consorzio Interuniversitario

**11 università** + **Ministero** dell'Università e della **Ricerca** 

### **145 dipendenti** distribuiti tra le sedi di **Segrate** e **Roma**

### Valore della produzione 2008: **24 milioni** di euro

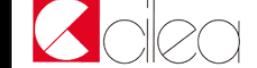

# Chi siamo

### **Linee strategiche di attività**

- Calcolo ad alte prestazioni
- Servizi sistemistici
- Biblioteche ed Editoria Elettronica
- Applicazioni università/enti di ricerca
- Ministero Università e Ricerca
- Altri ambiti: P.A., Sanità, Beni Culturali

Numero di sottoscrizioni

da 11 a 15

# Chi siamo

### **Biblioteche ed editoria elettronica**

**Digital Library** (Letteratura scientifica on-line) **Editoria elettronica** (Open archives, Monografie e periodici, Editoria accademica) **Automazione biblioteche** (Poli SBN, ed inoltre vari Library Management System) **Automazione archiviSupporto alla digitalizzazione**

### **Servizi applicativi per l'università**

**Sistema Università Ricerca (SURplus) Sistema di verbalizzazione digitale esami (UniPOS) Servizi applicativi per il placement (VULCANO) Servizi di monitoraggio profili laureati e loro percorso di inserimento nel mondo del lavoro (STELLA)**

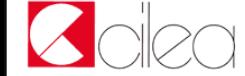

# Che cosa è una Federazione?

**Def.** Unione di organizzazioni che hanno un **comune accordo su un set di regole e di standards** (i.e. relativamente alla gestione dei propri utenti).

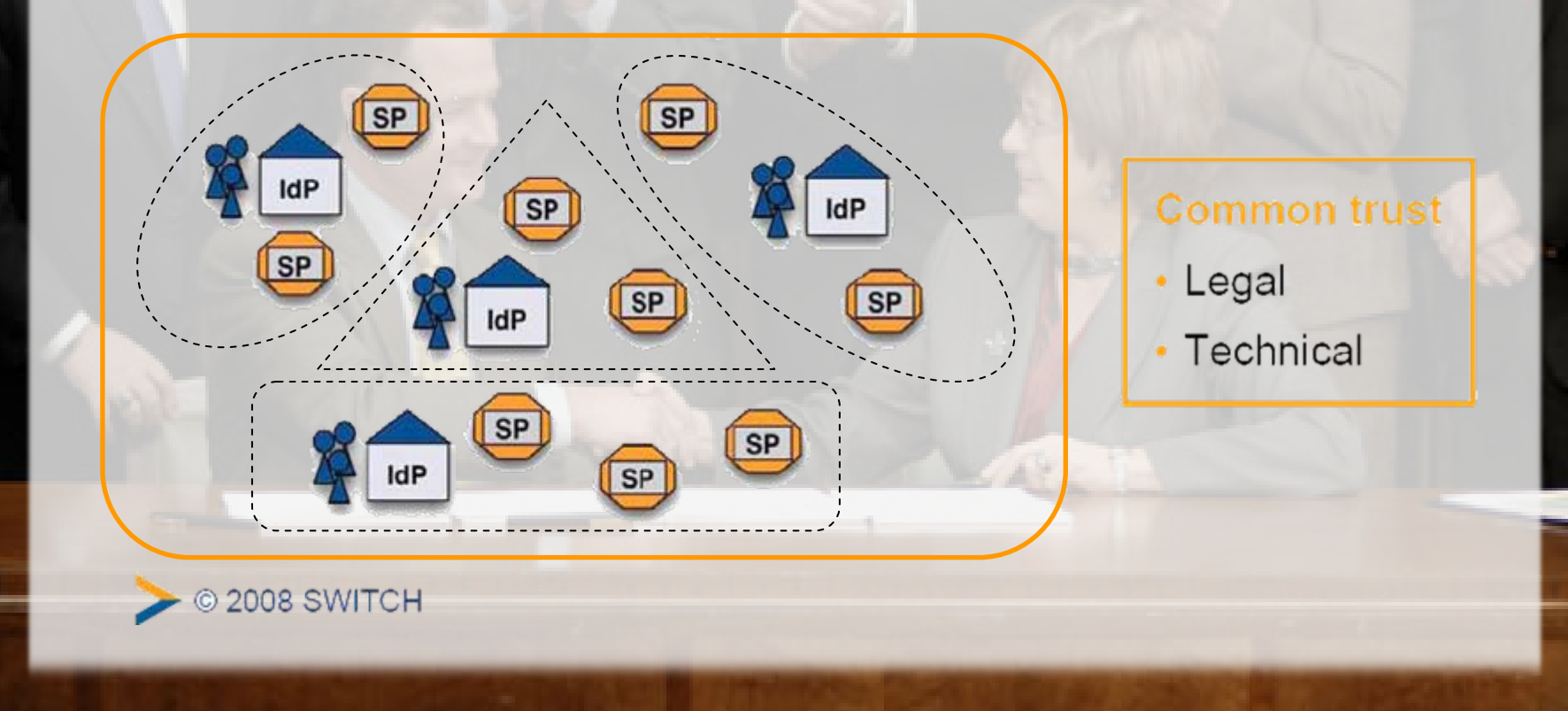

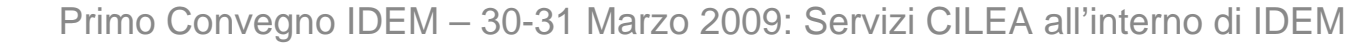

# Case Study AAI Federation Case Study AAI Federation

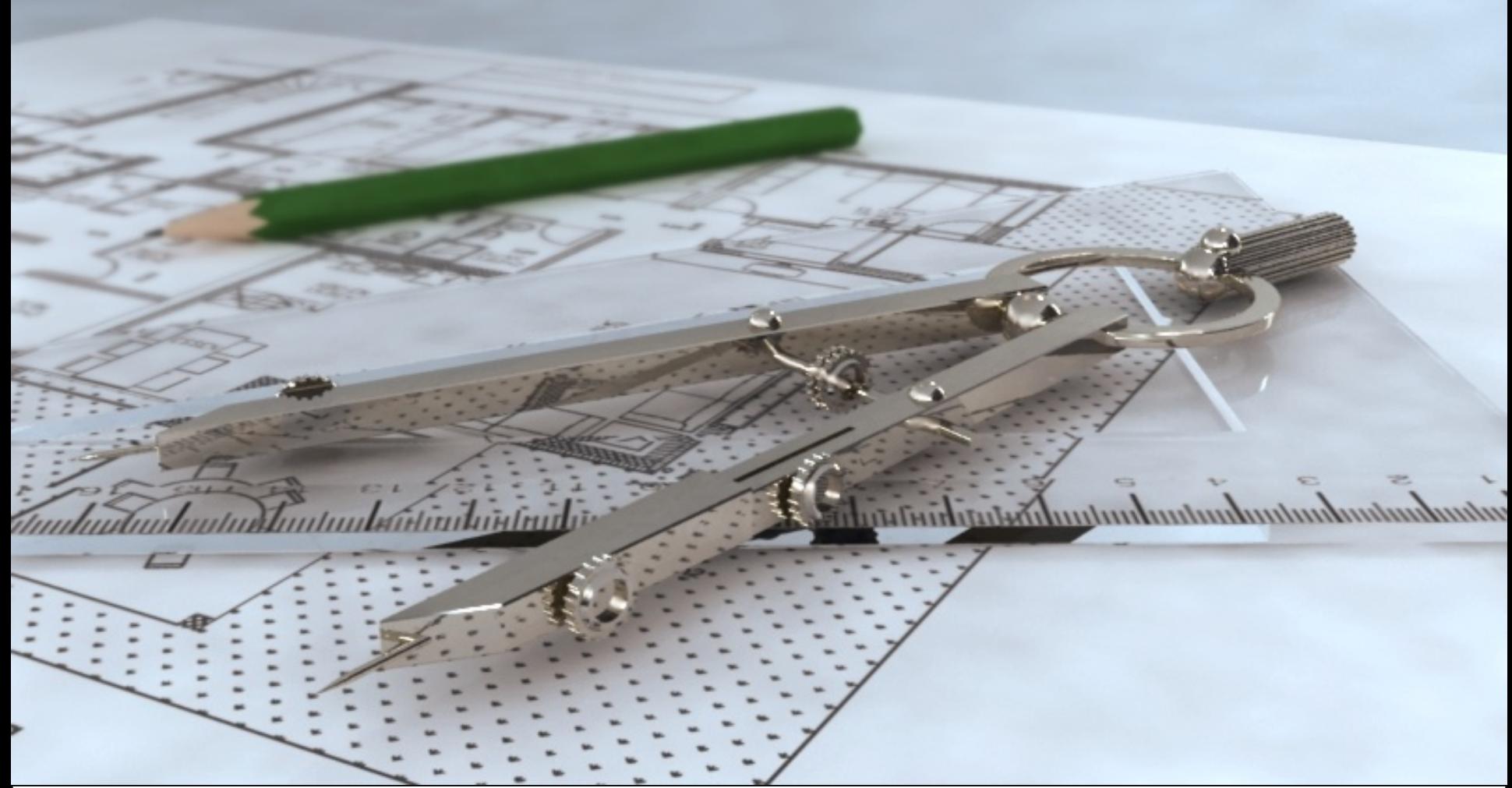

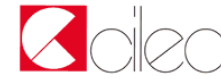

### Senza AAI (Authentication and Authorization Infrastructure)

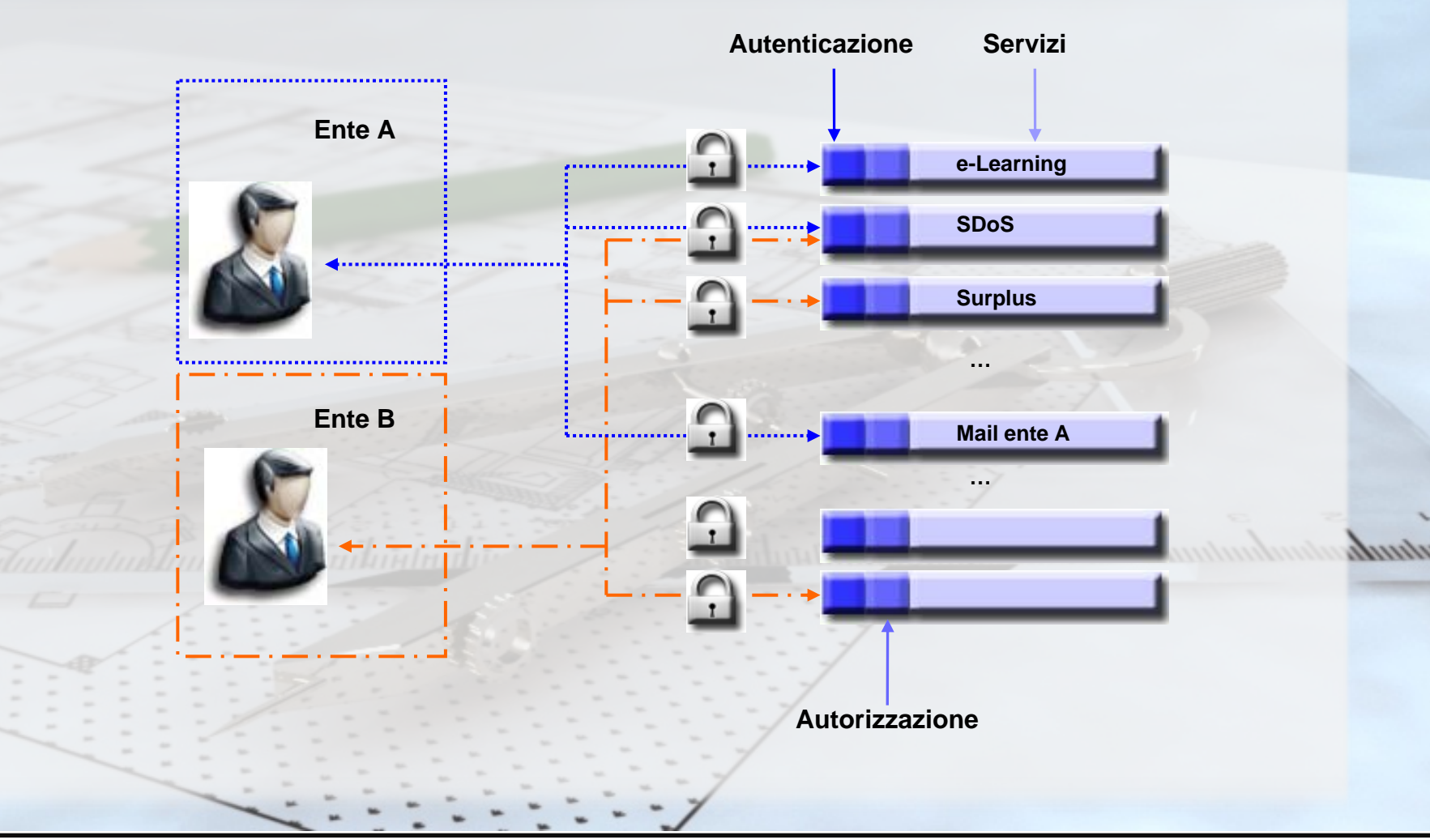

### Con AAI (Authentication and Authorization Infrastructure)

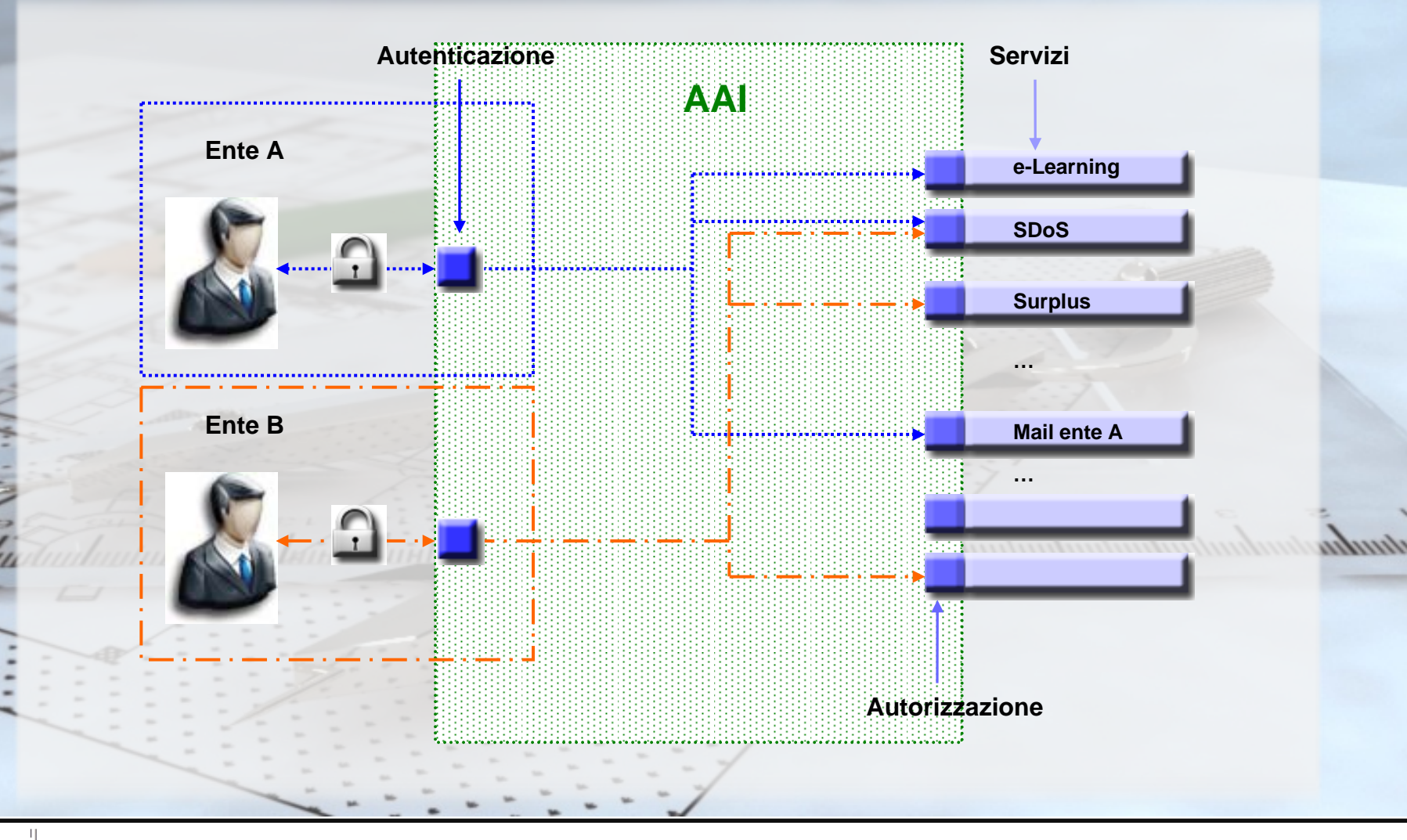

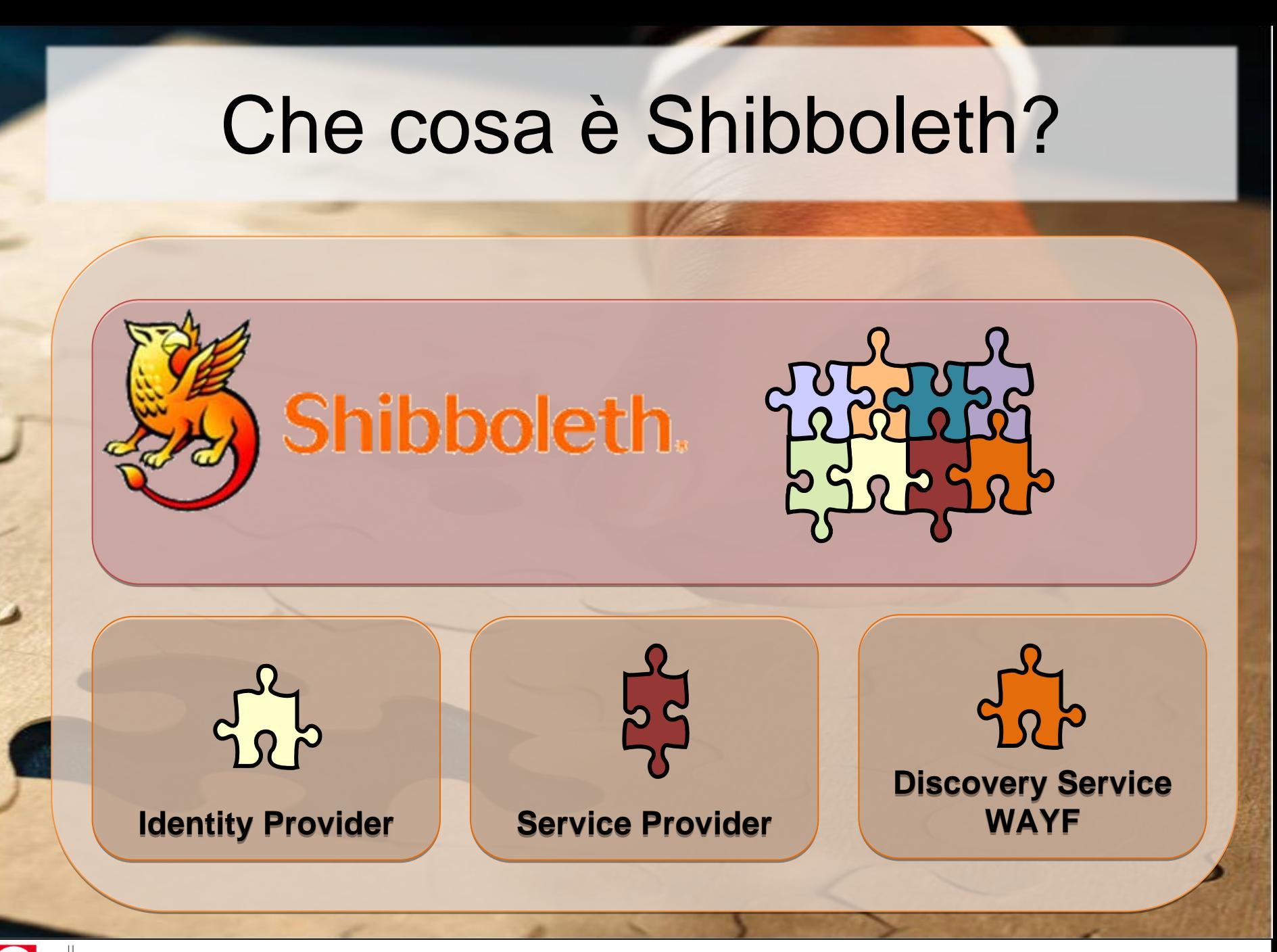

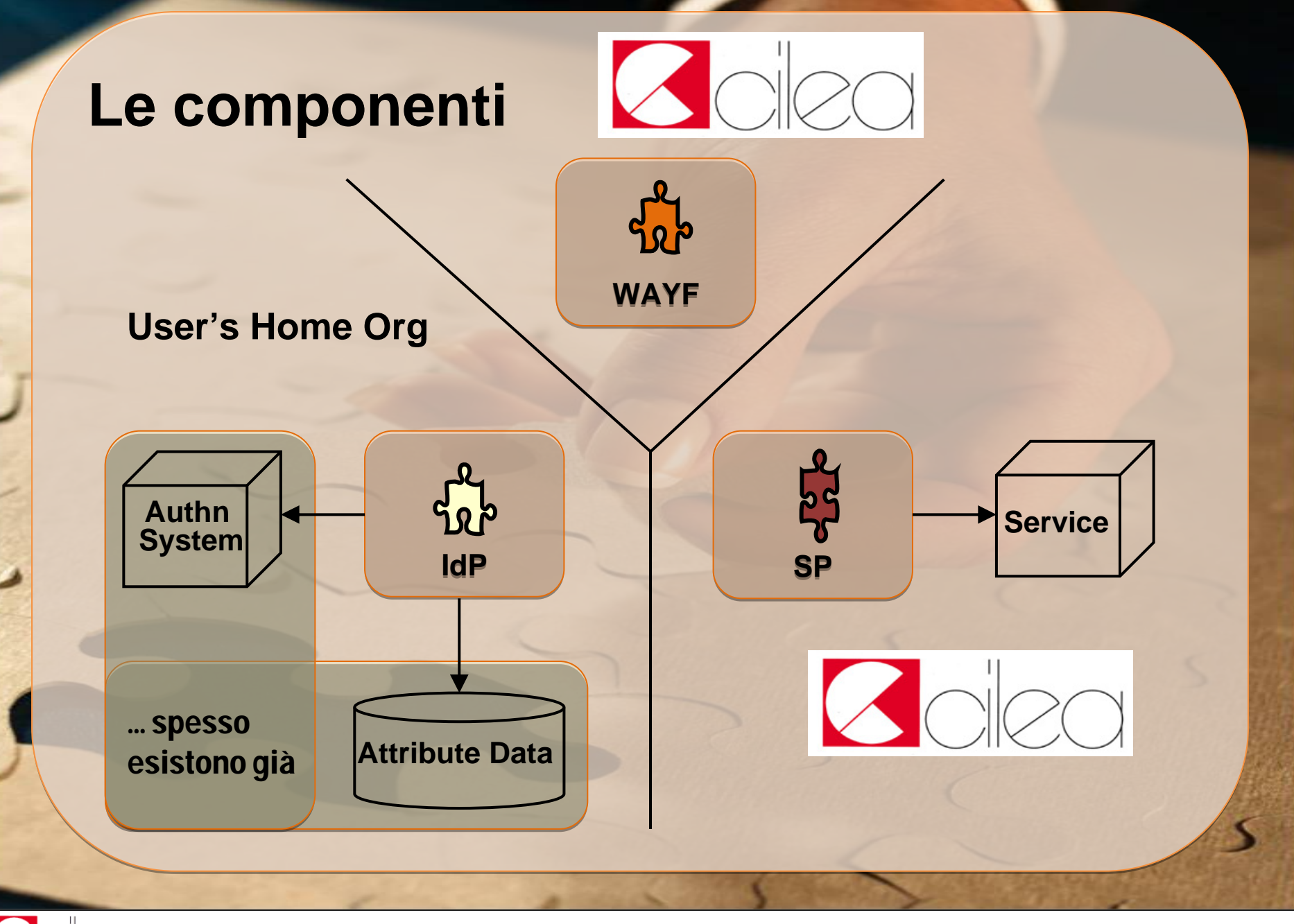

### Il CILEA si butta nella mischia e offre …

### Servizi "Shibboleth Compliant":

ScienceDirect

# (D) MetaLib moodle

… e tanto altro ancora (CLAS, …), rispondendo in questo modo alle crescenti esigenze dei propri utenti.

 $\mathbf{D}$ Space

Consulenza per la progettazione/realizzazione di sistemi di autenticazione centralizzati e unificati (SSO) o federati (Shibboleth).

**Biblio**Sar

Primo Convegno IDEM – 30-31 Marzo 2009: Servizi CILEA all'interno di IDEM <sup>11</sup>

Le Biblioteche in rete degli Enti di Ricerca Biomedici Italiani

### CDL: CILEA Digital Library

### **Cilea Digital Library**

Un servizio di biblioteca digitale

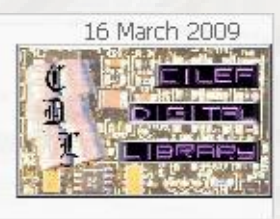

 $b \sqrt{a}$ cilea

Riviste Elettroniche | Banche Dati | E-Books | Archivio CILEA | Link Resolver | News | Staff | Search Home | Cilea Digital Library > Home Riviste Elettroniche Banche Dati **Cilea Digital Library** F-Books Il servizio CDL (CILEA Digital Library) nasce nel 1998, con lo scopo di mettere a disposizione dell'utenza risorse digitali (riviste, monografie, banche dati) e fornire organizzazione, assistenza, Archivio CILEA supporto commerciale e tecnico-gestionale a iniziative consortili. Mensilmente sono fornite ai sottoscrittori le statistiche di utilizzo dei servizi. Link Resolver Il gruppo CDL si occupa dell'acquisizione in forma consortile e della gestione di risorse Collaborazioni elettroniche (riviste elettroniche, banche dati, e-books e link resolvers), di interesse per la comunità scientifica nazionale. Statistiche Una delle priorità del CILEA è la conservazione dei dati sottoscritti dagli enti aderenti al consorzio. I dati vengono archiviati su server locale. L'accesso ai servizi avviene solitamente Condizioni amministrative tramite abilitazione degli indirizzi IP delle strutture aderenti. Comitato degli Utenti Dal 2005 è stato costituito il CdU - Comitato degli Utenti - CDL che rappresenta gli interessi delle Istituzioni che aderiscono al Servizio. Per maggiori informazioni sui servizi offerti, consultare il menu a sinistra.

### CDL: CILEA Digital Library

Il CILEA offre vari servizi destinati all'utenza scientifica e alle biblioteche.

Per dare un contributo alla realizzazione di una biblioteca digitale per la comunità scientifica nazionale, ha avviato, nel 1998, il progetto della **CDL C**ILEA **D**igital **L**ibrary.

Scopo del servizio è permettere l'*acquisizione*, l'*accesso* e la *conservazione* di documenti digitali (riviste, monografie e banche dati).

Fornisce organizzazione, supporto commerciale e tecnico-gestionale ad iniziative consortili e nazionali e assistenza per l'accesso.

### CDL: CILEA Digital Library

CDL offre ai suoi utenti la possibilità di sottoscrivere:

- e-journals,
- e-books
- database.

Sottoscrivono i servizi CDL:

- più di 50 università,
- la maggior parte delle sedi CNR,
- oltre 20 enti di ricerca,
- oltre 100 aziende e istituti ospedalieri *(Bibliosan Bibliosan, SBBL, , SBBL,*  Provincia Autonoma di Bolzano, GOT Emilia Romagna,<br>Servizio Sanitario Regionale Friuli Venezia Giulia,<br>Servizio Sanitario Regione Liguria, Servizio Sanitario<br>Regione Piemonte)

### Siamo partiti da qui

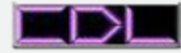

#### **SCIENC SFRVFR\***

powered by

CIENCE

#### Cilea Science Direct on Site - ScienceServer v. 5.4.5

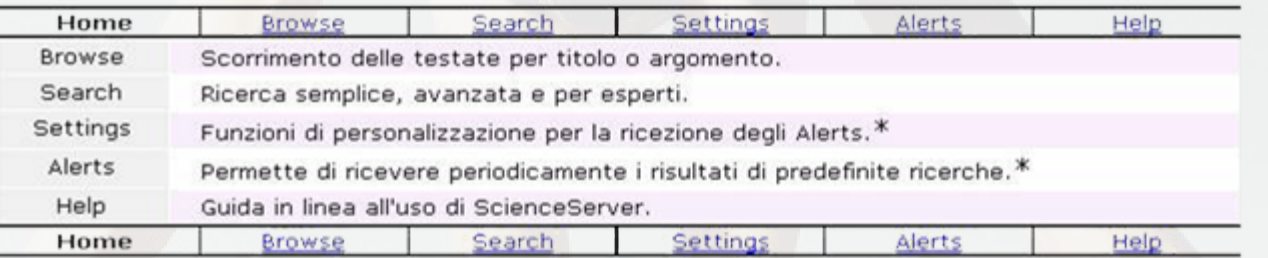

Solo a richiesta e tramite UserName/Password (modulo di richiesta)

Non è consentito lo scaricamento massiccio di dati con browser offline tipo WebSnake, NetAnts, Teleport Pro, DISCo Pump, Webstripper o simili. L'uso di tali programmi causerà l'immediata disabilitazione dell'IP di provenienza.

The sales of the sales of the sales of the sales of the

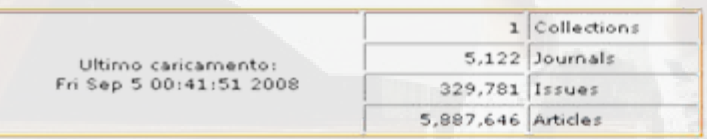

Controlla qui i fascicoli recentemente caricati

Copyright @ 2003 by ScienceServer LLC

1. 在这些上的出版社的人,也可以把它表示做。

by  $\overline{G}$  cilea

### …e grazie ad uno sforzo implementativo

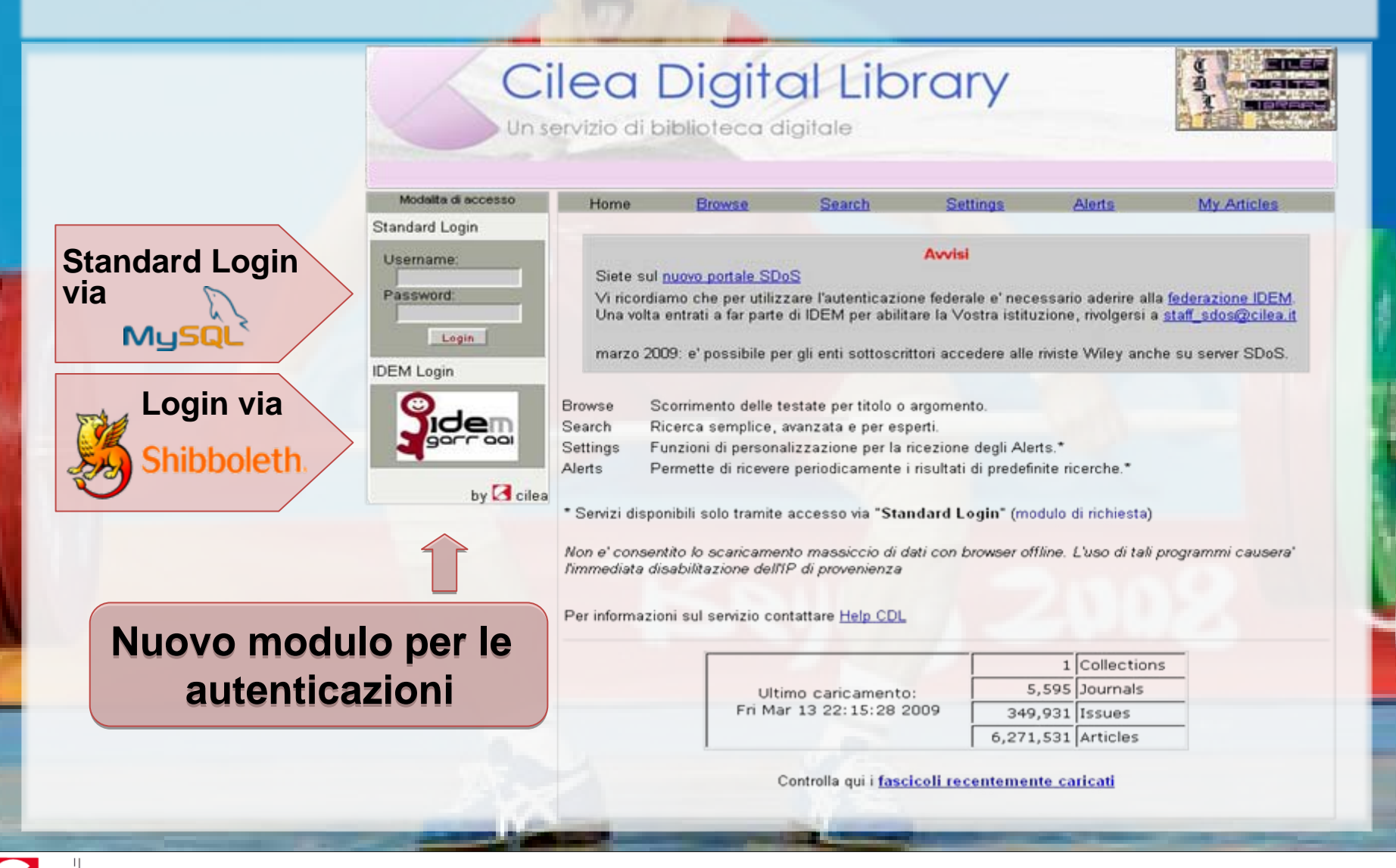

### Architettura Shibboleth

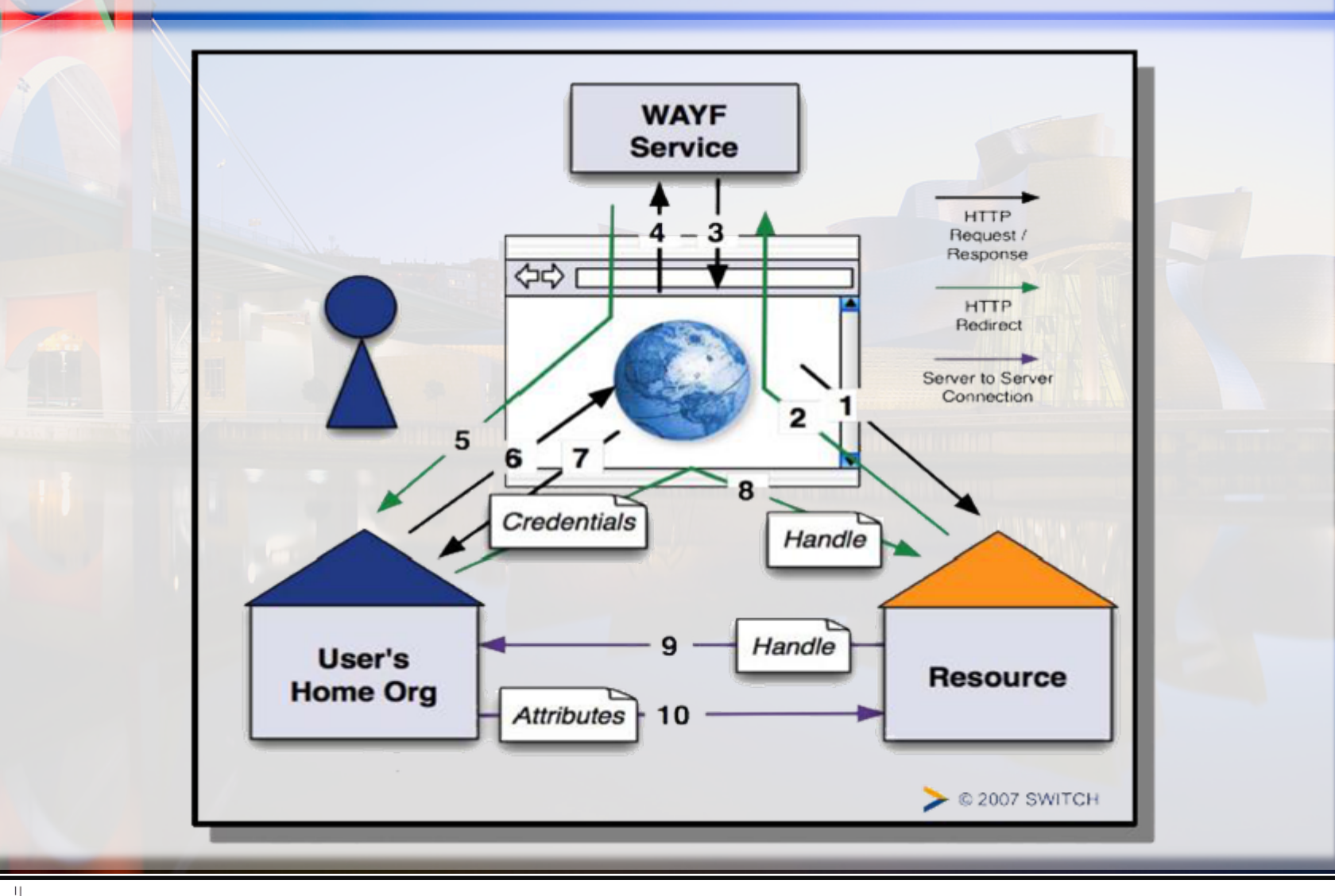

## Shibboleth Login …

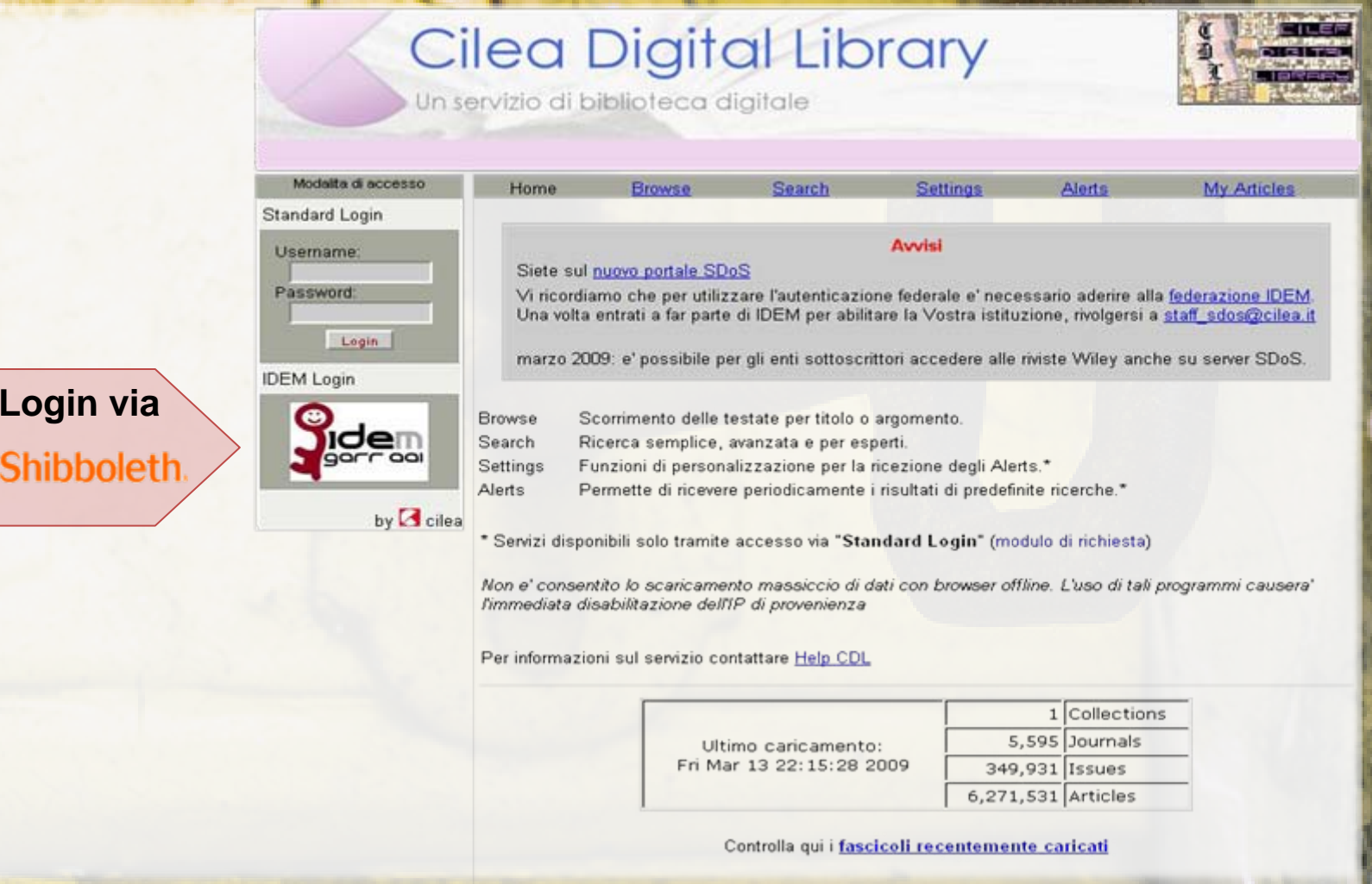

### Discovery Service (WAYF)

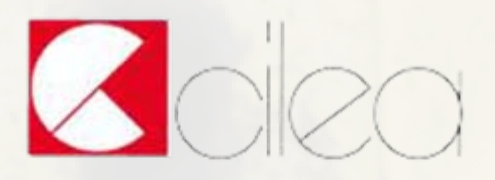

#### Selezioni la sua Home Organization

È necessario autenticarsi per poter accedere alla risorsa sull'host 'sdos.cilea.it'.

Selezioni la Home Organization con la quale è affiliato.... Selezioni la Home Organization con la quale è affiliato....

C.I.L.E.A. IDPv1

C.I.L.E.A. IDPv2 Policlinico S. Matteo **POLIMI** CNR Bologna UniTO **CNR Ceris** CNR IVV

### Identity Provider (SP)

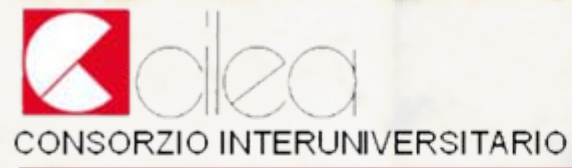

CALCOLO ALTE PRESTAZIONI TECNOLOGIE DELL'INFORMAZIONE E DELLA COMUNICAZIONE

### CILEA - Central Authentication Service (CAS+Shibboleth 1.3)

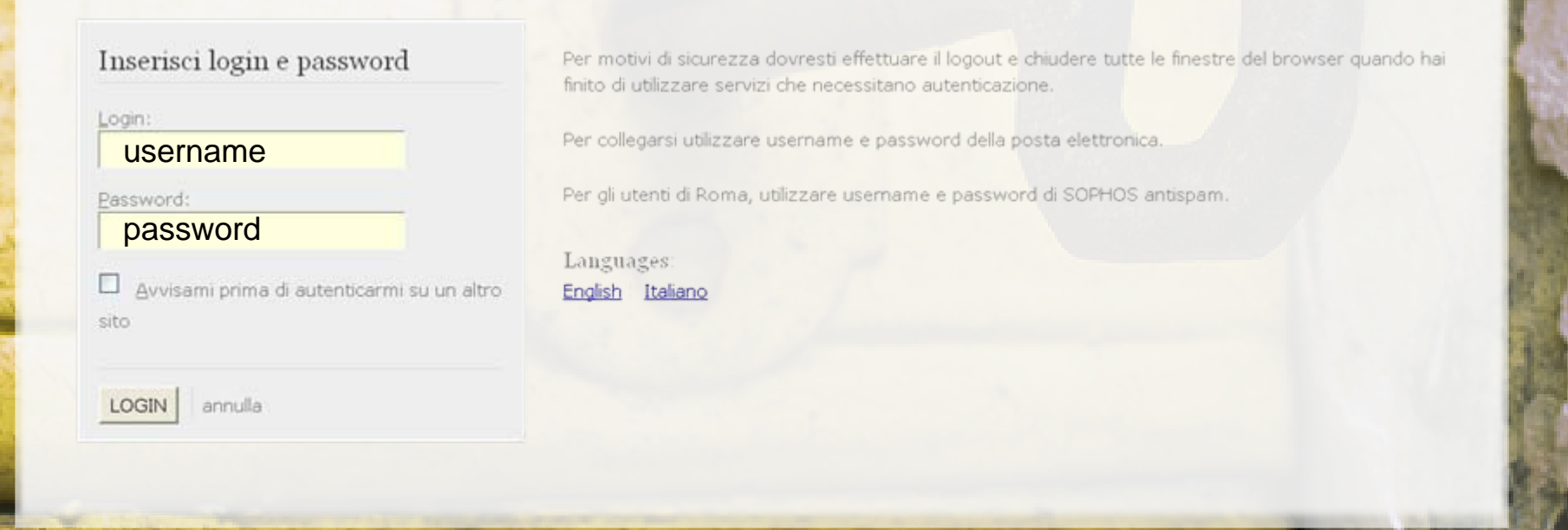

### SDoS - Service Provider (SP)

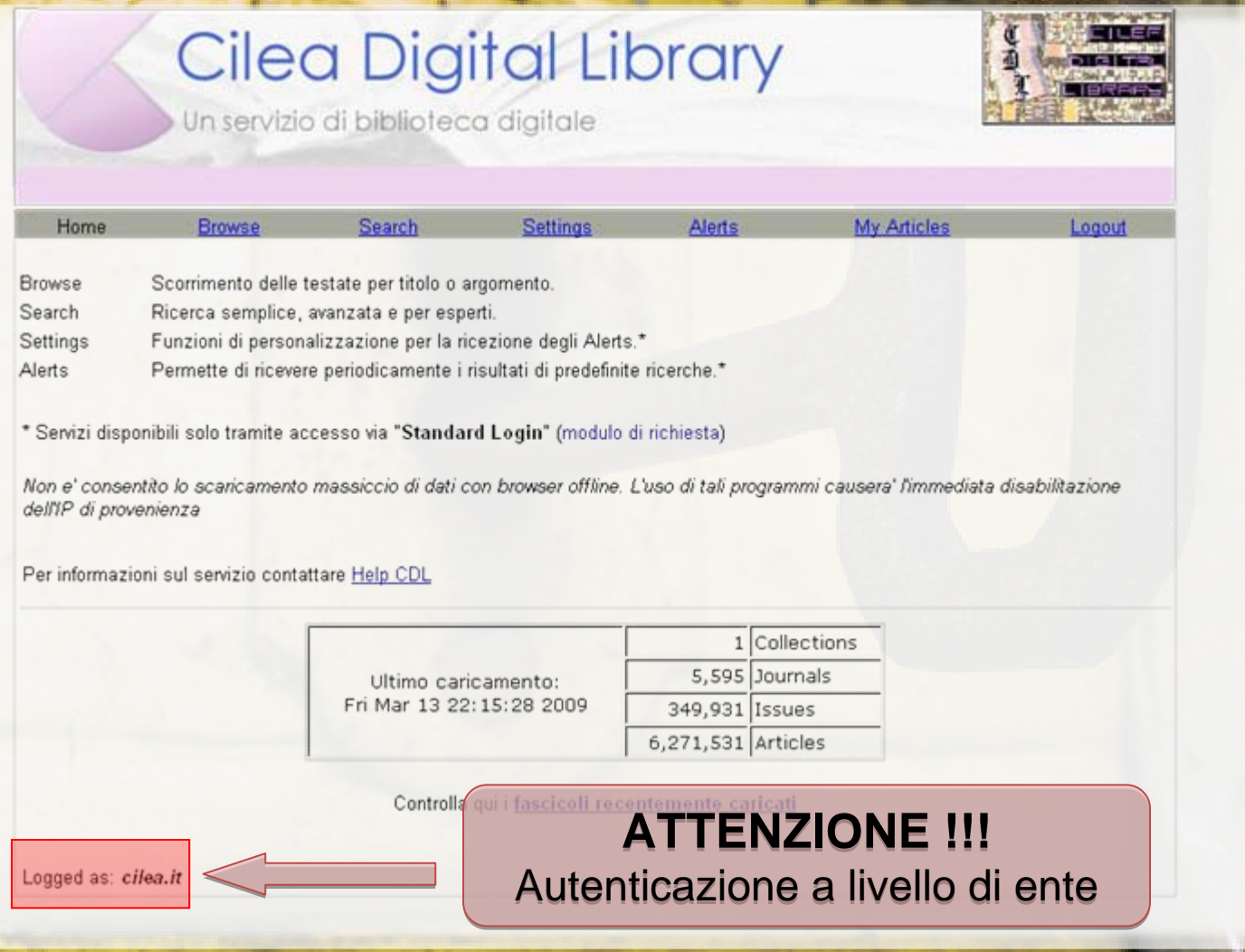

### Shibboleth Login Warning

Per motivi legati al sofware di SDoS l'autenticazione via Shibboleth sarà un "autenticazione di ateneo/ente".

Tale tipo di autenticazione non permetterà l'utilizzo delle funzioni di:

> ✔ Alert,  $\checkmark$ Setting,  $\nu$ My Article.

**VANTAGGIO**: *da qualsiasi punto della rete (i.e. da casa) l'utente finale potrà comunque vedere tutto il posseduto dell'ente di appartenenza.* 

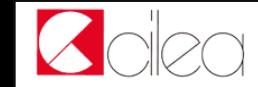

### Per chi non ama le novità ..

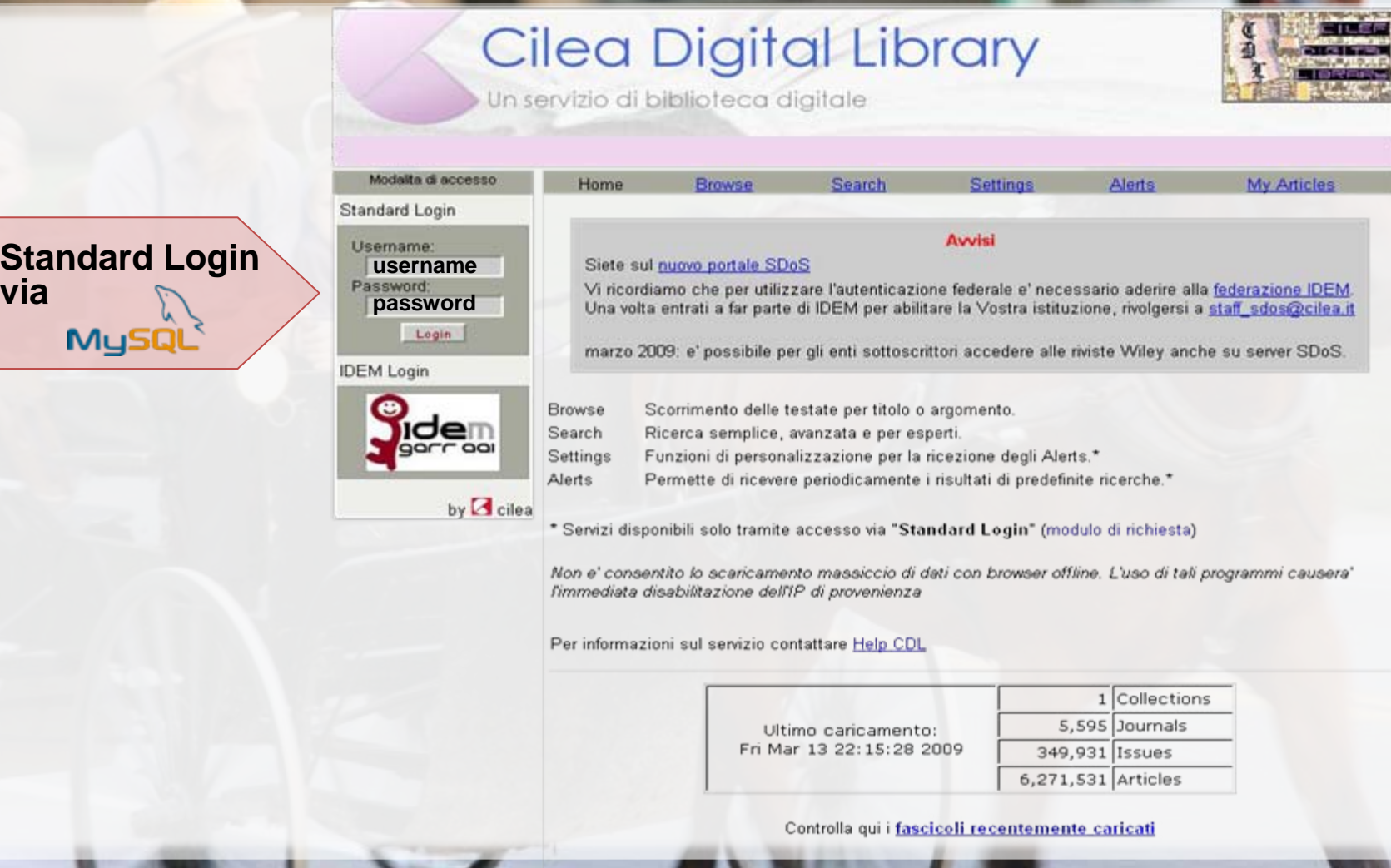

### Standard Login …

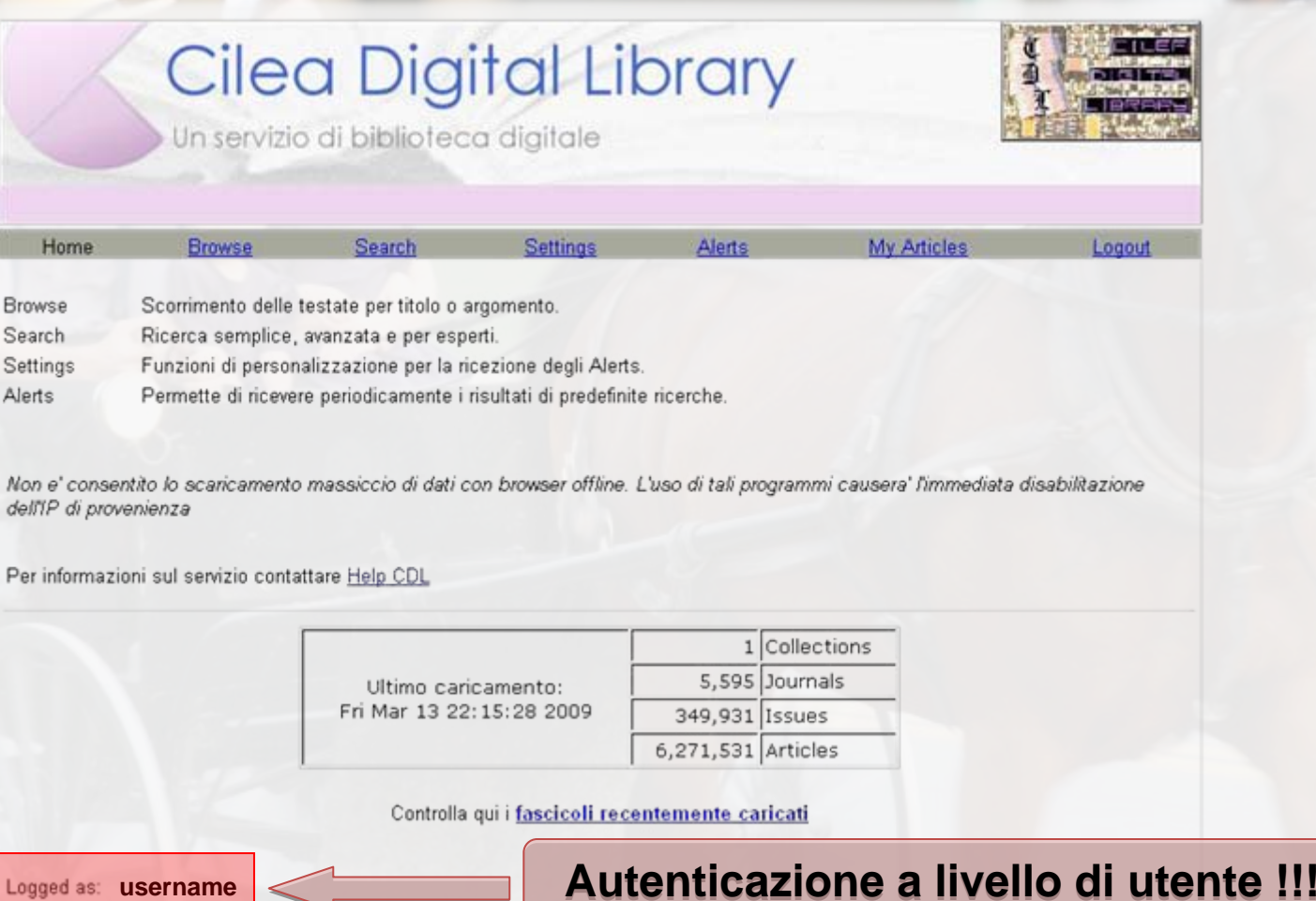

# Ma il lavora continua con Dspace

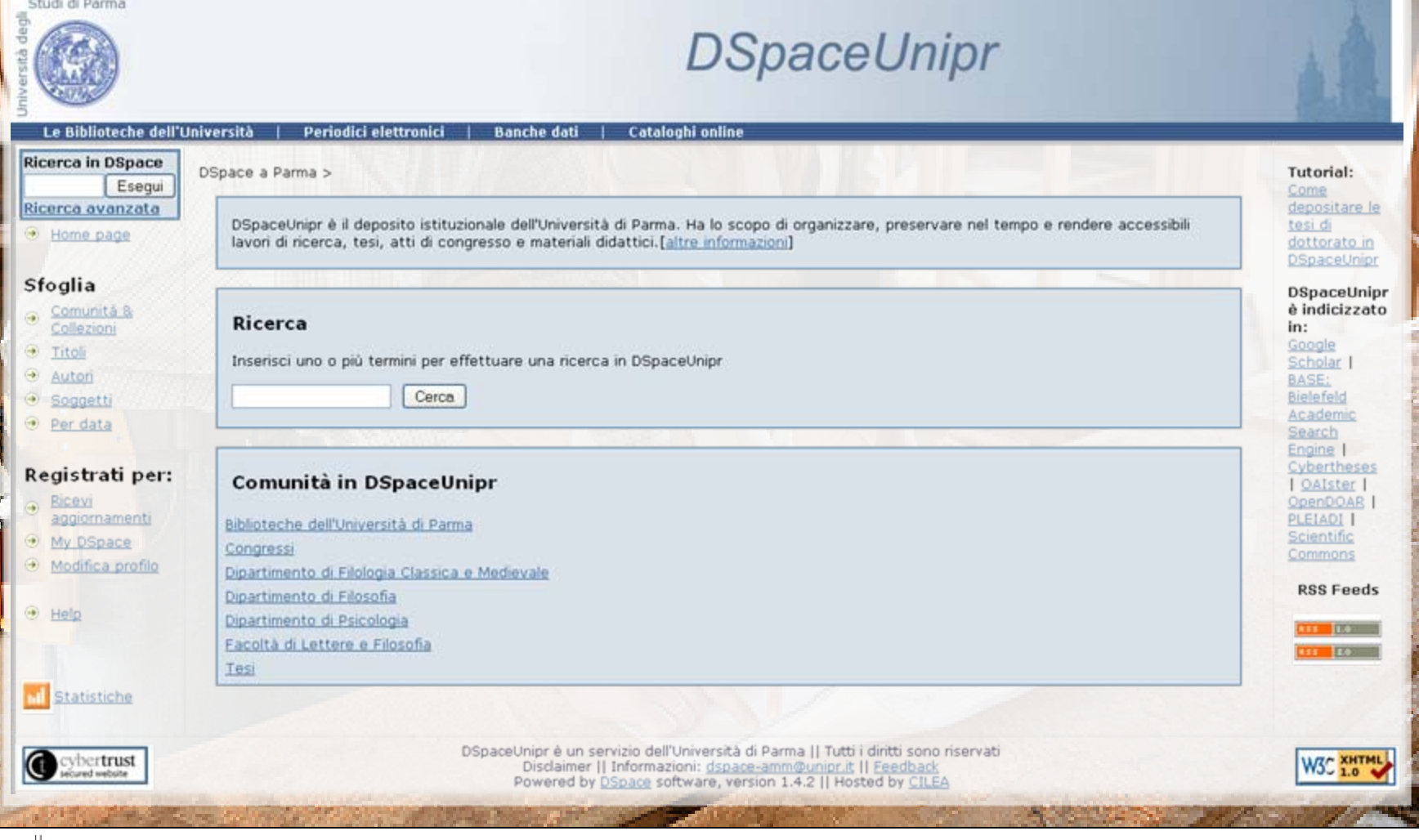

# Ma il lavora continua con Dspace

u ma waxa

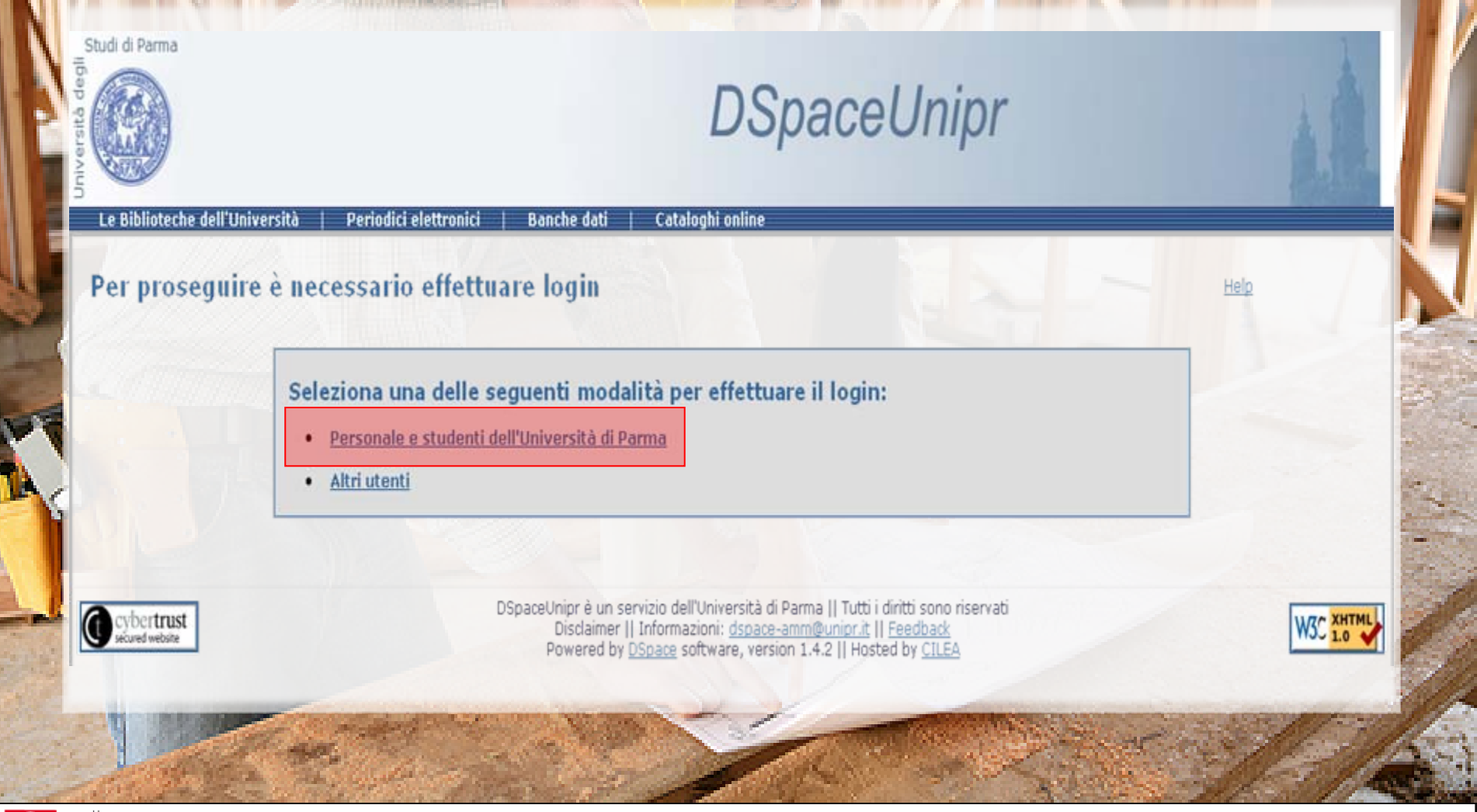

### Ma il lavora continua con D.

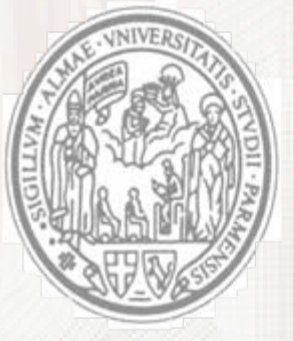

#### Università di Parma Servizio di Autenticazione Centrale

Hai richiesto di accedere ad una applicazione che richiede il LOGIN a UNIPR CAS.

Inserisci email e password qui sotto, poi premi il pulsante Login. L'email è generalmente costituita dall'indirizzo di posta elettronica ufficiale d'Ateneo; ad es: nome.cognome@studenti.unipr.it nome.cognome@nemo.unipr.it

nome.cognome@unipr.it

Email ufficiale: **username**

Password: **pass w ord**

Avvertimi prima di autenticarmi ad altre applicazioni. Login

**Password smarrita?** 

Per ragioni di sicurezza, chiudi la finestra del browser quando termini l'utilizzo del servizio!

Attenzione ai programmi o pagine web che ti richiedono username e password: le pagine web che richiedono username e password hanno indirizzo (URL) che inizia con "https://cas.unipr.it". Inoltre il tuo browser deve indicare che stai utilizzando una connessione protetta e sicura.

[ Installa il Certificato ][ Aiuto ][ Password smarrita? ]

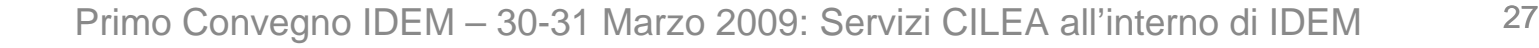

# Ma il lavora continua con Dspace

Shudi di Darma

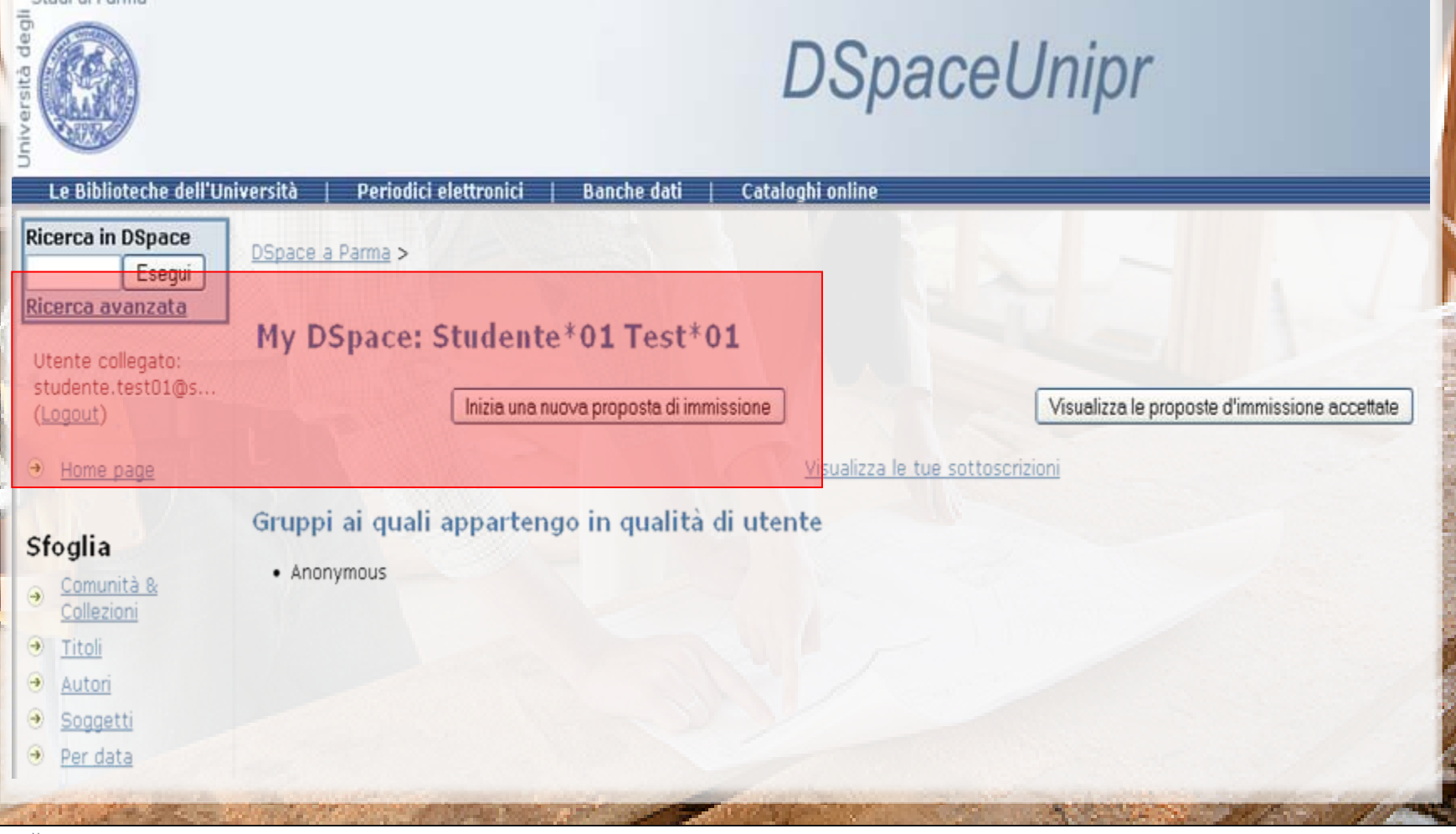

# Ma il lavora continua con () MetaLib

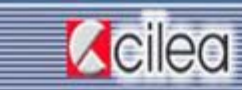

DL-Lib Cilea Digital Link

CDL-Lib è il portale creato dal CILEA, per offrire agli Enti consorziati l'accesso organizzato ed efficiente ad una grande varietà di risorse quali: banche dati, cataloghi di biblioteche, riviste elettroniche, archivi di e-prints, subject gateways, archivi di immagini ed altro ancora. Attualmente fanno parte del portale i seguenti Enti:

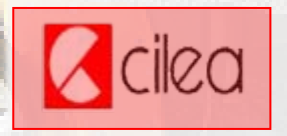

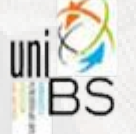

**WARD DESCRIPT** 

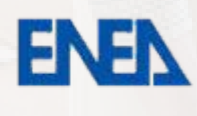

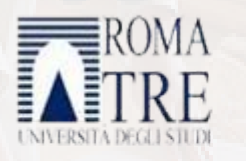

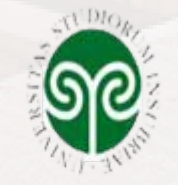

(D) MetaLib

Per accedere al MetaLib della tua istituzione clicca sul logo corrispondente

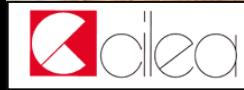

Primo Convegno IDEM – 30-31 Marzo 2009: Servizi CILEA all'interno di IDEM <sup>29</sup>

< DEGLI STUD!

**BICOCCA** 

# Ma il lavora continua con () MetaLib

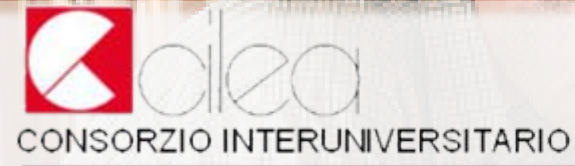

**WANTED BROOKS ENTITY** 

CALCOLO ALTE PRESTAZIONI TECNOLOGIE DELL'INFORMAZIONE E DELLA COMUNICAZIONE

### CILEA - Central Authentication Service (CAS+Shibboleth 1.3)

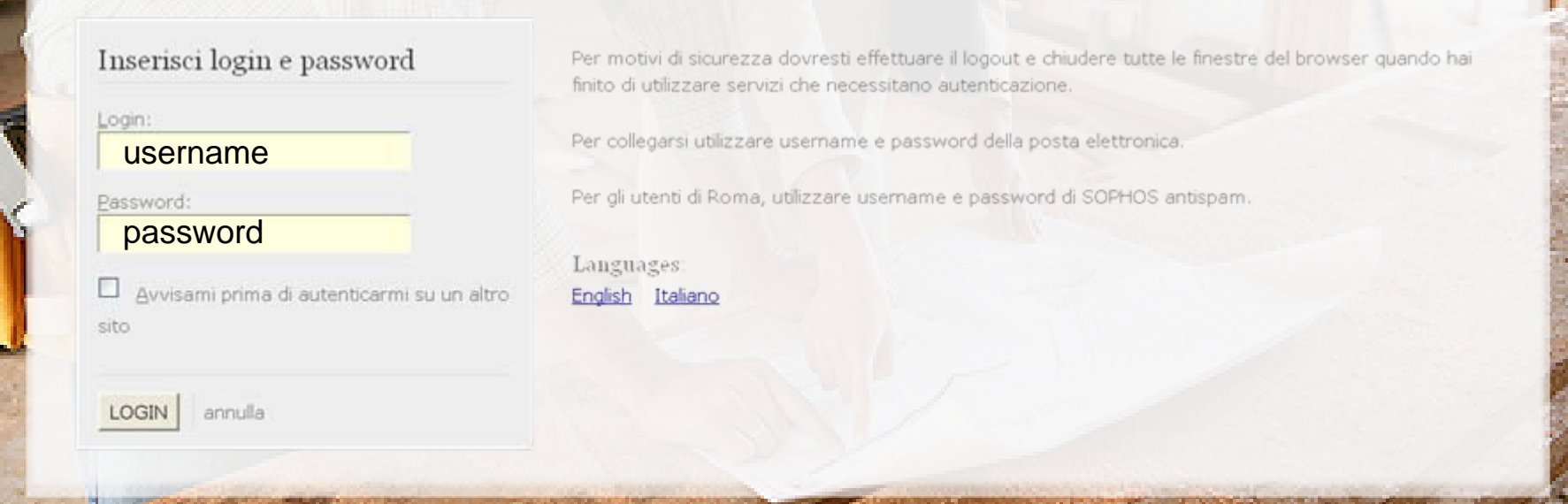

# Ma il lavora continua con () MetaLib

**ADL-Lib** Cilea Digital Link

### **Z**cilea

#### ( ) MetaLib

**第82** 

Roberto Gibellini

Pagina iniziale QuickSearch Trova risorsa | Trova riviste MetaSearch Area personale Trova risorsa Lista risorse

**WALL RECOGNITION** 

#### Lista risorse

La ricerca "Lista AZ = A" ha trovato 7 Risors

formato tabulare formato citazione

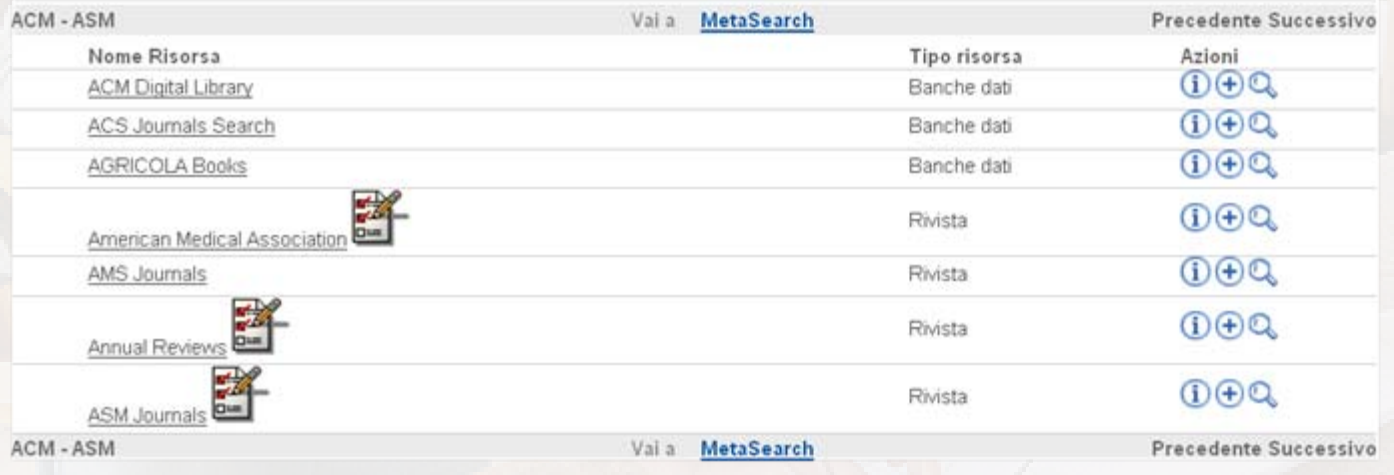

#### Powered by ( ) MetaLib

Disabilita l'aggiornamento delle pagine | Dichiarazione di Accessibilita'

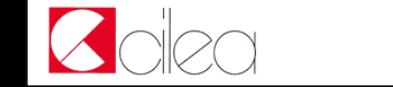

## Il CILEA lavora anche con la Sanità

Abbiamo installato, presso

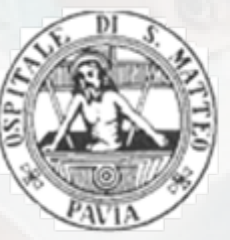

### **Fondazione IRCCS Policlinico San Matteo**

un IdP Shibboleth conforme agli standards IDEM.

Il tutto si inserisce all'interno di un progetto pilota che vorrebbe allargare la federazione IDEM anche agli IRC CS.

Attualmente l'IdP permette l'autenticazione sul sistema di accesso remoto **CLA S (CILEA Library Access Service)** di

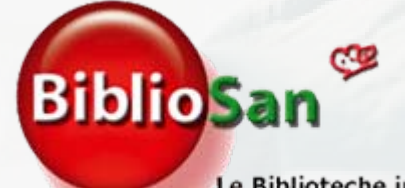

Le Biblioteche in rete degli Enti di Ricerca Biomedici Italiani

# **Conclusioni**

### IL CILEA:

- $\checkmark$  saluta di buon grado la nascita di una Federazione Italiana d'Infrastrutture di Autenticazione e Autorizzazione (IDEM) e ne condivide modalità e finalità;
- $\checkmark$  si è adoperato fin dall'inizio al fine di rendere fruibili i propri servizi all'interno del nuovo contesto federale;
- $\checkmark$  avendo ampia esperienza nella progettazione/realizzazione di sistemi di autenticazione è sempre disponibile a fornire servizi di consulenza per l'implementazione sia di SP che di IdP

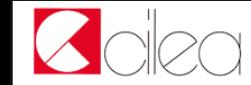

### Domande

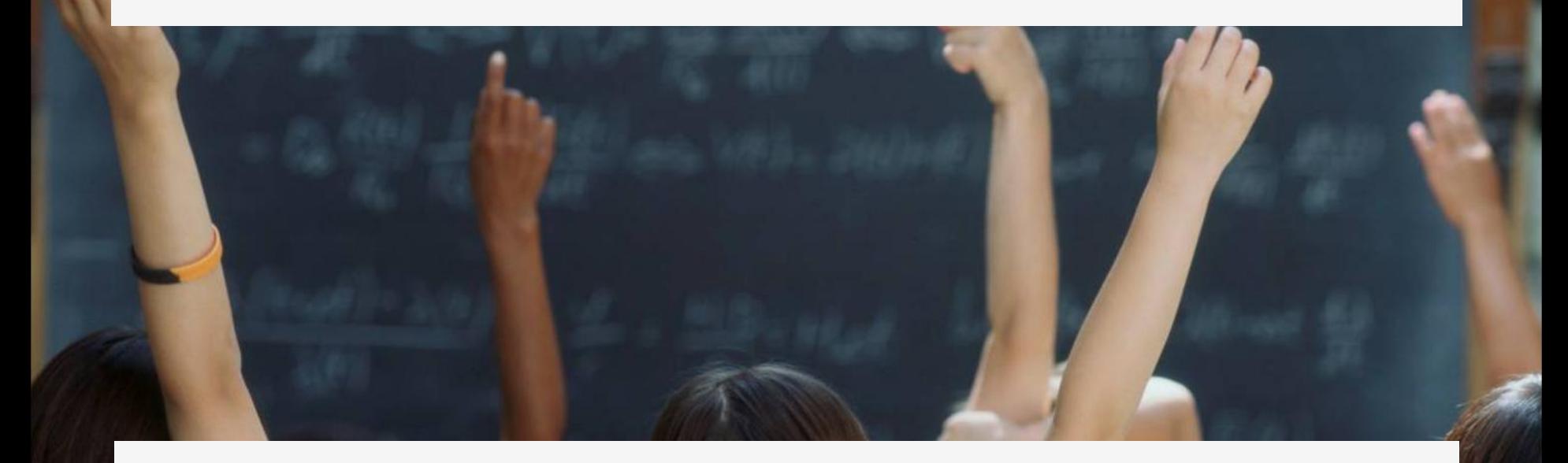

Per ulteriori informazioni: staff\_sdos@cilea.it, [idp\\_staff@cilea.it](mailto:idp_staff@cilea.it) Ing. Roberto Gibellini (<u>[gibellini@cilea.it](mailto:gibellini@cilea.it)</u>)

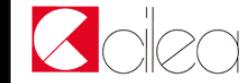